# MOAENMPOBAHME CXEMBI B TPOFPAMME CROCODILE TECHNOLOGY 3D

CTYAEHT: TEAENOB A.L. TPYNNA: MM - 420501 ПРЕПОДАВАТЕЛЬ: ТИХОНОВ И.Н.

#### **ONUCAHUE NPOFPAMMUI:**

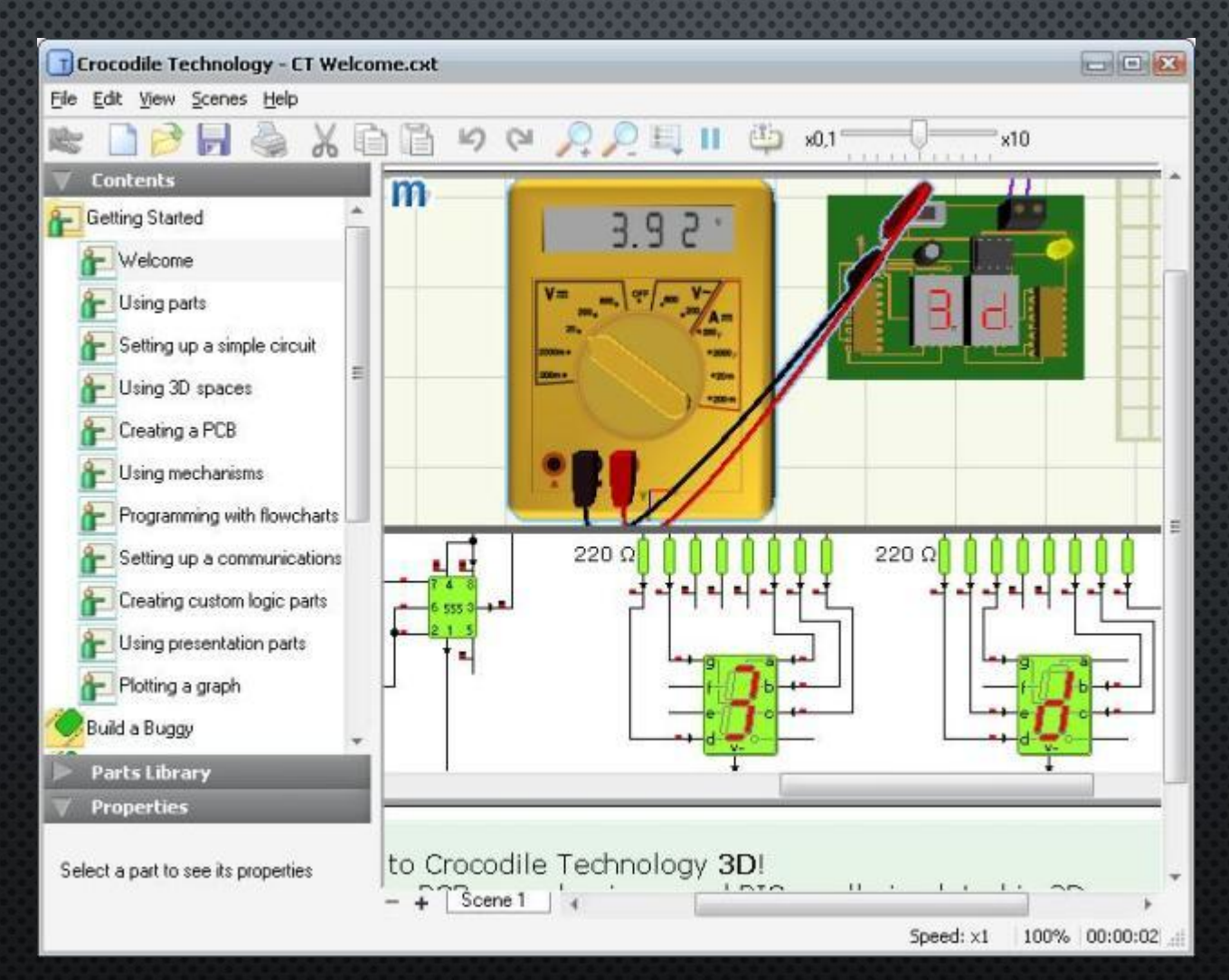

## CROCODILE TECHNOLOGY 3D

1. OPOTPAMMUPOBAHUE PIC 2. MOAEAMPOBAHME 3D PCB 3. MEXAHU3MbI 3D

## ИНТЕРФЕЙС ПРОГРАММЫ

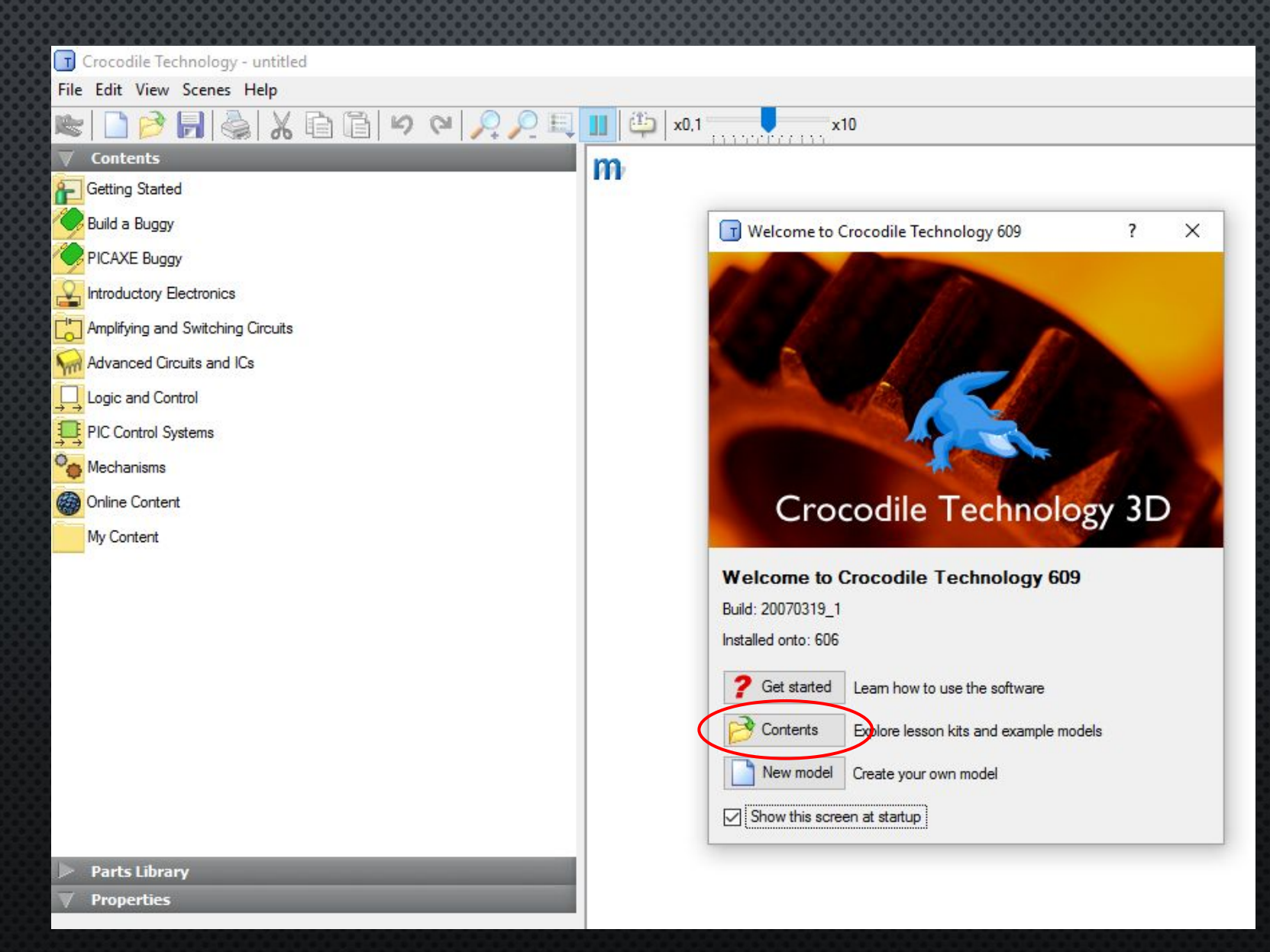

### Основные вкладки

- CONTENTS *MAM «COAEPXMMOE»* (ОСНОВНЫЕ ЭЛЕМЕНТЫ ДЛЯ СОЗДАНИЯ CXEM *V* MEXAHU3MOB
- PARTS & LIBRARY ИЛИ «БИБЛИОТЕКА ДЕТАЛЕЙ) (В БАЗОВОЙ ВЕРСИИ ПРЕДОСТАВЛЯЕТСЯ 4 БИБЛИОТЕКИ)
- Properties или «Свойства» (ИНФОРМАЦИЯ ВЫВОДИТСЯ ПРИ ВЫДЕЛЕНИИ ОБЪЕКТА В ОСНОВНОМ OKHE)

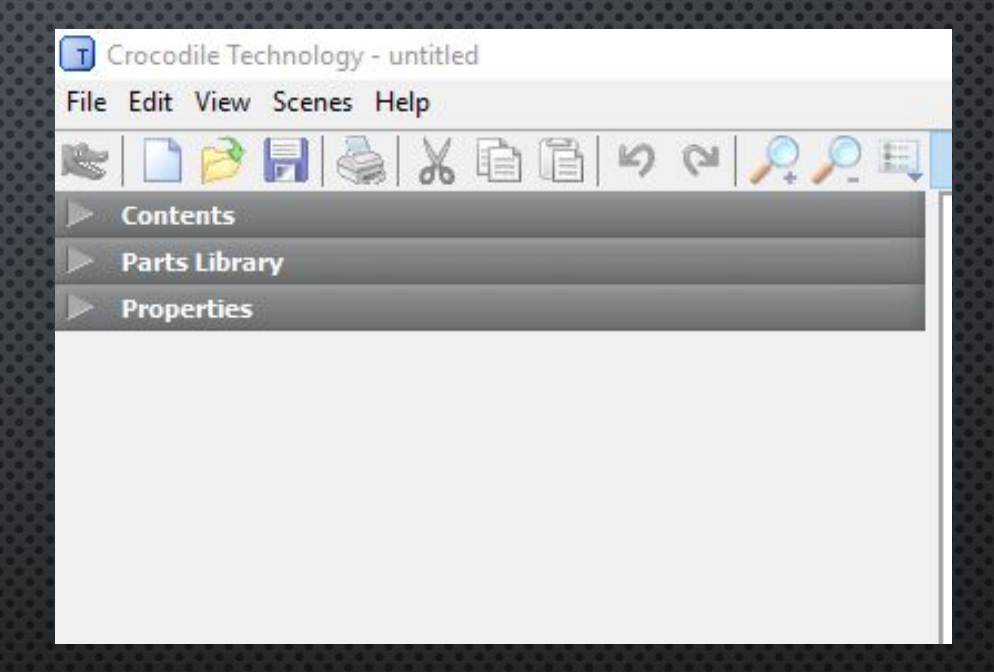

#### ПЕРВЫЕ ШАГИ

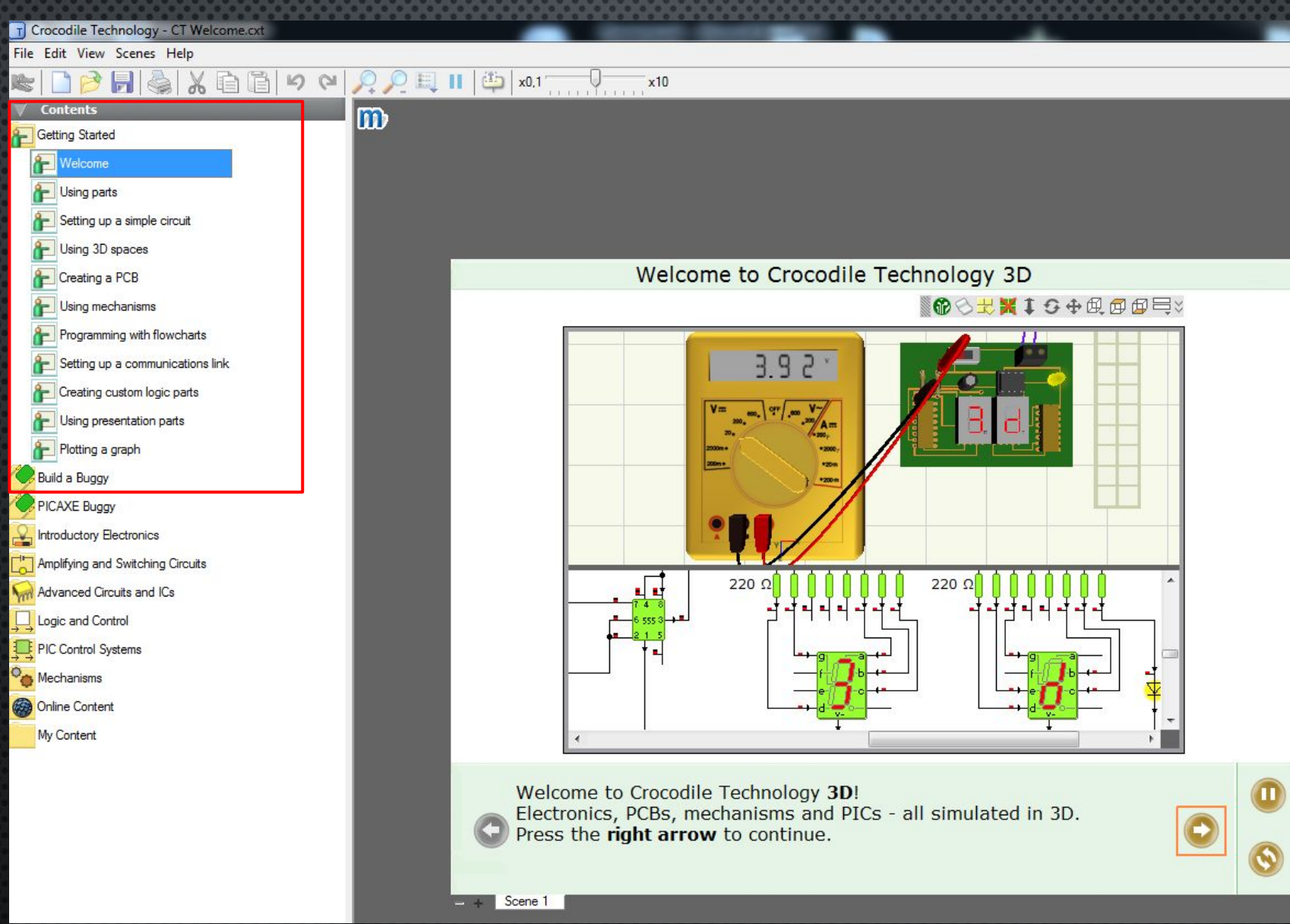

## ПЛЮСЫ ПРОГРАММЫ:

- ПРОСТОТА И УДОБСТВО ИНТЕРФЕЙСА
- БОЛЬШАЯ БИБЛИОТЕКА ЭЛЕМЕНТОВ
- ВОЗМОЖНОСТЬ СОЗДАТЬ СХЕМУ И ПЕЧАТНУЮ ПЛАТУ
- ВСТРОЕННОЕ ОБУЧЕНИЕ ПО ПРИМЕРАМ.

## МИНУСЫ ПРОГРАММЫ:

- Нет русской версии
- Иностранные стандарты обозначения **GAEMEHTOB**
- НЕ ПОЛНЫЕ НАСТРОЙКИ ЭЛЕМЕНТОВ.

## CO3AAHVE CXEMbI

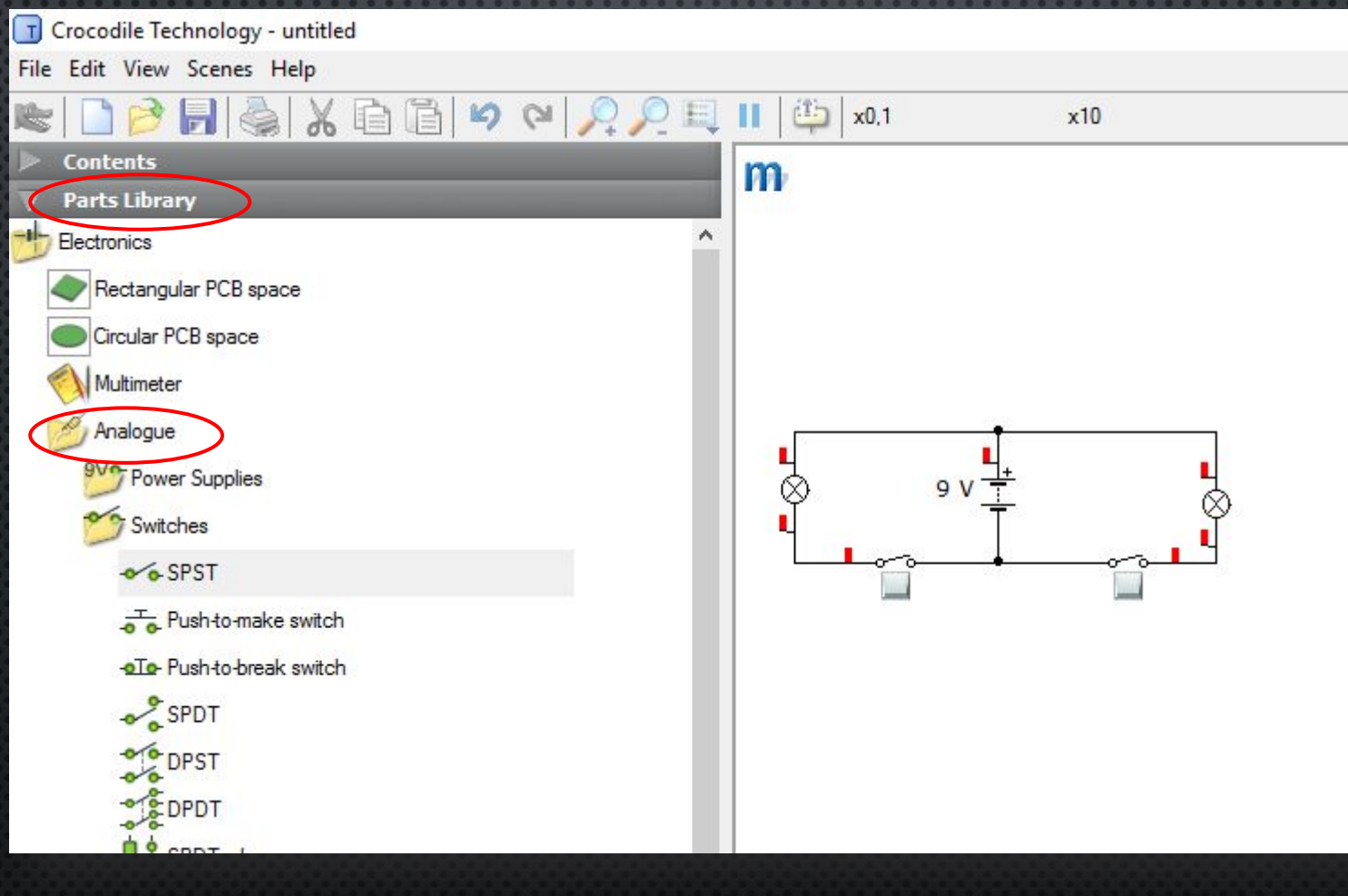

#### Свойства

#### Выделенный ЭЛЕМЕНТ

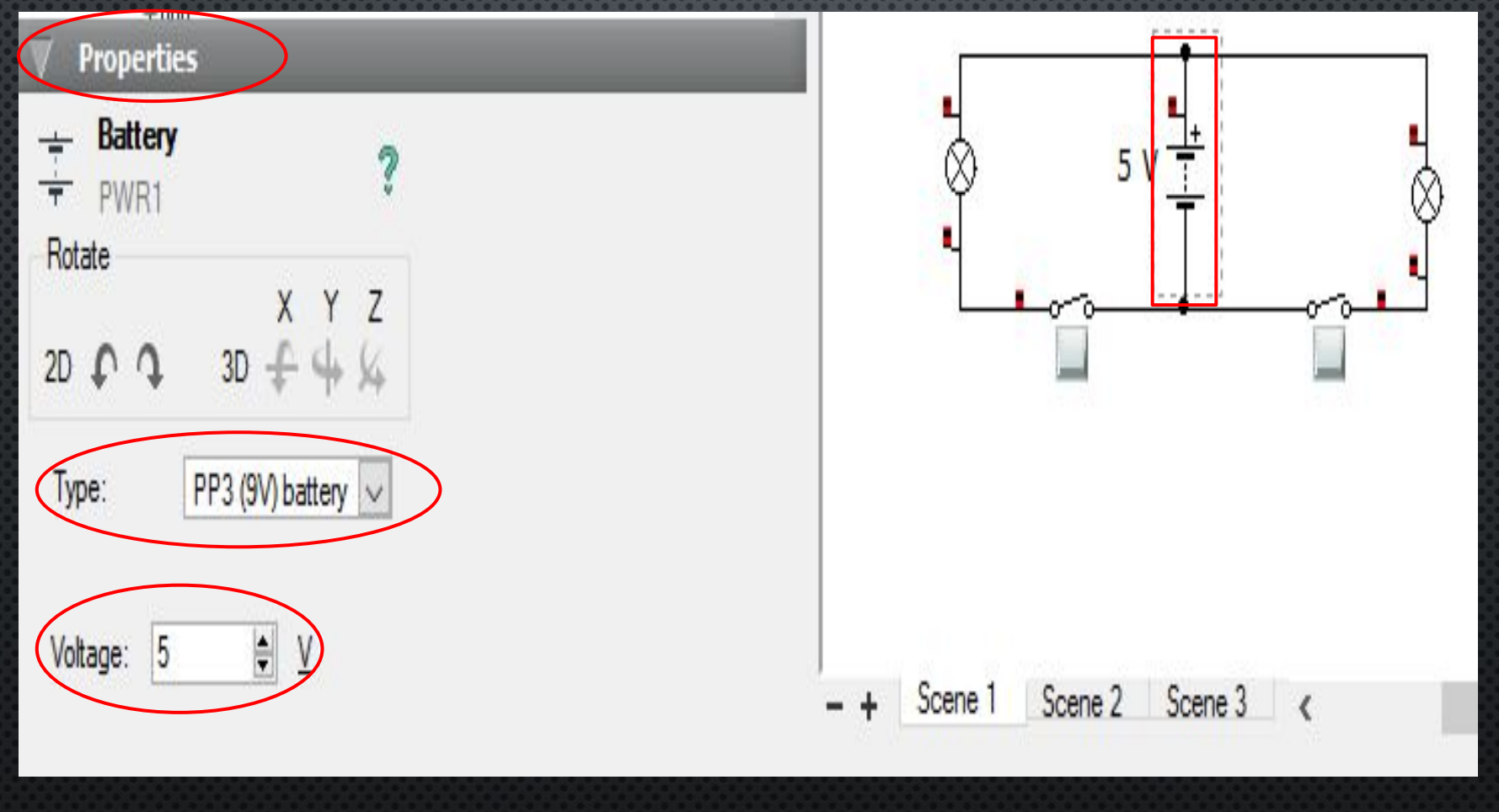

#### CXEMA B CROCODILE TECHNOLOGY **(TEAENOB A.F.)**

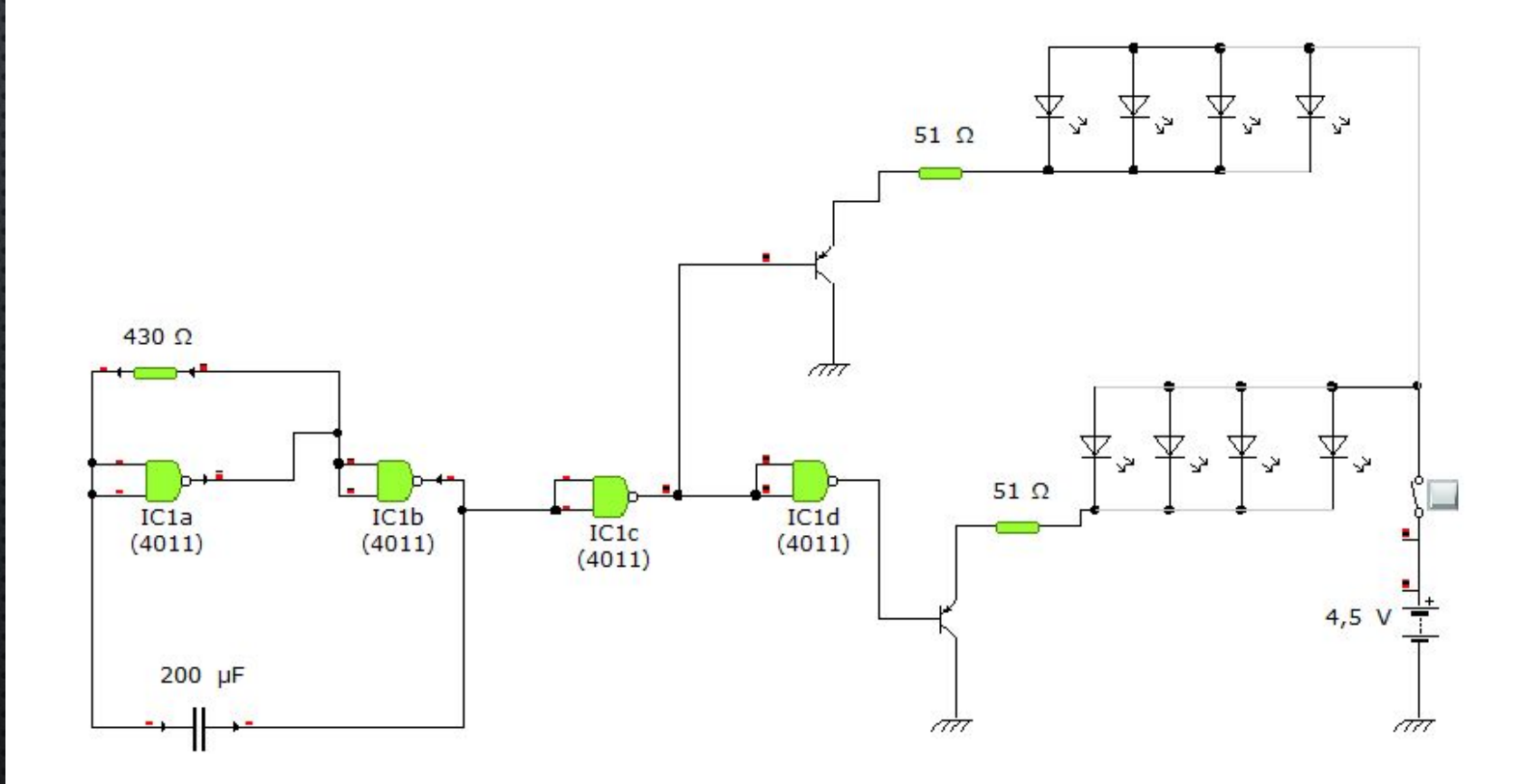

## СОЗДАНИЕ ПЛАТЫ

**Parts Library** 

Electronics

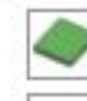

Rectangular PCB space

#### ДЛЯ СОЗДАНИЯ ПЛАТЫ ВЫБИРАЕМ ЭТО ОКНО

# СПАСИБО ЗА ВНИМАНИЕ